### A newbie introduction to proteus

### N. Évrard

B<sub>2</sub>CK

### Tryton Unconference Barcelona 2013

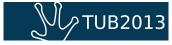

# Outline

- 1 What is proteus?
  - A python library
  - To access a tryton server
  - As a client
- 2 Use cases
  - Testing
  - Scripting
  - Development
- 3 Nifty features
  - Field types
  - Buttons
  - Wizards
- 4 Some drawbacks
- 5 A small demo of proteus
- 6 Summary

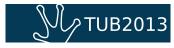

proteus is just like any another (good) python library

- pip installable
- usable in scripts, but also in the python shell, ipython, bpython, ...

But it is also a good starting point to get familiar with some advanced features of python like descriptors, metaclasses, context managers, ...

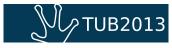

proteus can be used to access a local Tryton server.

```
Example
```

```
>>> from proteus import config
>>> config = config.set_trytond(config_file='foo.cfg',
... user='admin', password='admin')
```

This command will import a local trytond module initialized with configuration specified in foo.cfg using the provided credentials.

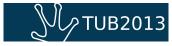

But proteus can also be used to access a remote Tryton server.

```
Example
```

```
>>> from proteus import config
>>> config = config.set_xmlrpc(
... 'http://admin:admin@localhost:8069/foo')
```

In this case, proteus will connect to the Trytond server listening for XML-RPC connections on port 8069 on localhost. The usual syntax is used to specify the credentials.

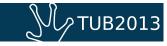

## As a client

proteus is built to mimic the Tryton client.

- default values are set when creating new object
- on\_change, on\_change\_with calls are triggered
- context on the fields is used and eventually PYSON-ly evaluated

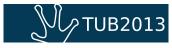

### proteus can be used for automated testing

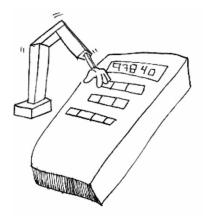

- 29 doctests files are included into the trytond and modules repositories.
- proteus mimics the client and allows to make functional testing through the use of scenarios
- We're testing access rights, workflows, wizards, ...

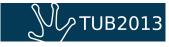

## proteus is used for automating tasks

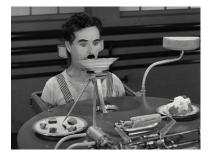

- proteus is used to populate http://demo.tryton.org
- Importing data from a legacy database
- Generating timesheet reports

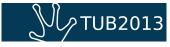

### proteus can be used while developing

Tired of repeating the same action on the client while developing? **proteus** can help you

- enter the same data
- execute the same wizard
- click the same buttons

Just from your shell prompt or your favorite python interpreter!

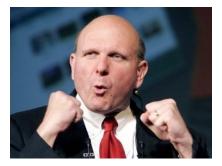

#### Every tryton type is supported by proteus. All of them.

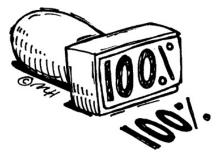

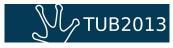

#### It's just a matter of calling a classmethod.

#### Example

```
sale = Sale()
sale.party = customer
sale.sale_date = sale_date
sale_line = sale.lines.new()
sale_line.product = product
sale_line.quantity = random.randint(1, 50)
sale.save()
Sale.quote([sale.id], config.context)
```

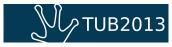

### proteus can also execute wizards

#### Example

```
company_config = Wizard('company.company.config')
company_config.execute('company')
company = company_config.form
party = Party(name='Michael Scott Paper Company')
party.save()
company.party = party
company.currency = usd
company_config.execute('add')
```

- Created with Wizard
- form is used to access ModelViews
- Transitions are called with execute

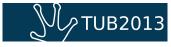

## Where proteus could be better

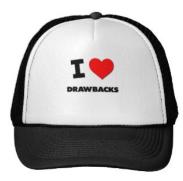

- Importation of bazillions of records: proteus is not ment for speed.
- The API could be better for the buttons
- proteus does not speak JSON-RPC

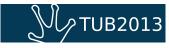

### Let's make a small demo

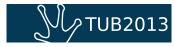

### Proteus is cool

- It uses cool python features
- You can write tests and scripts with it
- Auto-completion in advanced python shells
- pip install proteus!

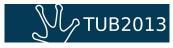